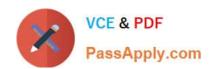

# MB6-704<sup>Q&As</sup>

Microsoft Dynamics AX 2012 R3 CU8 Development Introduction

# Pass Microsoft MB6-704 Exam with 100% Guarantee

Free Download Real Questions & Answers PDF and VCE file from:

https://www.passapply.com/mb6-704.html

100% Passing Guarantee 100% Money Back Assurance

Following Questions and Answers are all new published by Microsoft
Official Exam Center

- Instant Download After Purchase
- 100% Money Back Guarantee
- 365 Days Free Update
- 800,000+ Satisfied Customers

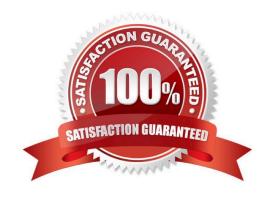

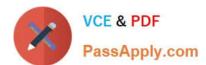

#### **QUESTION 1**

You have the following X++ code: (Line numbers are included for reference only.)

```
01 public class Class1
02 {
03 int variable1;
04 int variable2;
05 }
06 public int method1(int _variable1 = variable1)
07 {
08 variable1 = _variable1;
09 return variable1;
10 }
11 public int method2()
12 {
13
14 return variable2;
15 }
16 public class Class?
17
18
                   hod3(Class1 class10bi)
19
   public void
                  was cancelled.");
20
        ariable3;
21
   in
22
23 }
```

Method I and method2 are in Class I. Method3 is in Class2.

You need to set the value of vanable3 to the value of variable I from class I Obj.

Which code segment should you insert at line 22?

- A. Variable3 = classl Obj.methodl();
- B. Variable3 = new Class I() .variable I;
- C. Variable3 = class I Obj. variable I;
- D. Variable3 = this. variable I;

Correct Answer: A

The variable from the other class is only accessible through the method method1.

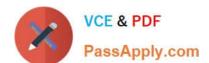

# https://www.passapply.com/mb6-704.html

2021 Latest passapply MB6-704 PDF and VCE dumps Download

#### **QUESTION 2**

You need to create a user interface that displays all of the records for a custom module. The user interface must have an action pane, filters, a grid, form parts, and preview information. Which form template should you use?

- A. Detail Form Transaction
- B. List Page
- C. Simple List
- D. Drop Dialog

Correct Answer: A

DetailsFormTransaction

Use the template to create details form with lines to view, edit, and act on master data that has line items.

Incorrect:

ListPage

Use the template to create a list page you can use to find, analyze, and performs actions on mas- ter data.

SimpleList

Use the template to create a simple list form to view, edit, and act on dependent or reference data.

DropDialog

Use the template to create a drop dialog form to perform an action with data.

Reference: Form Overview [AX 2012]

#### **QUESTION 3**

You have two tables named CustTable and Cust Group. Each record in CustTable references a record in Cust Group.

You need to create a delete action to ensure that the records in Cust Group can be deleted only if there are no records in CustTable that reference the record in Cust Group.

What should you do?

- A. On Cust Group, create a Cascade delete action for CustTable.
- B. On Cust Group, create a Restricted delete action for CustTable.
- C. On CustTable, create a Restricted delete action for Cust Group.
- D. On CustTable, create a Cascade delete action for Cust Group.

Correct Answer: B

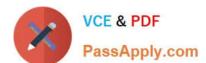

## https://www.passapply.com/mb6-704.html

2021 Latest passapply MB6-704 PDF and VCE dumps Download

Delete Action: Restricted

Restricts deletion in the current table if data is present in related tables.

Note:

Setting the DeleteAction property to Restricted extends the functionality of the table\\'s validat- eDelete method.

As a result, super(), in validateDelete, checks whether records exist on related tables. If records do exist, validateDelete returns false. The forms system ensures that the deletion is not per- formed. In your own X+ + code, check the return

value of validateDelete. Don\\'t delete the pri- mary or related records if the method returns false.

#### Example

On the CustTable table, a restricted delete action has been defined for the CustTrans table. When a customer is deleted in the CustTable table, the validateDelete method ascertains whether trans- actions exist for the customer in the

CustTrans table. If so, validateDelete returns false.

Reference: How to: Create Delete Actions [AX 2012]

#### **QUESTION 4**

A table named Table 1 has a string field named Account Num.

You have an instance of Table I named tablel.

You need to print the value of Account Num to the info log.

Which code segment should you use?

A. Info (tablel. Get Account Num ());

B. Info (tablel Account Num());

C. Info (int2str (tablel. Account Num));

D. Info (tablel. Account Num);

Correct Answer: D

Just reference using the standard tablename.tablefield syntax.

#### **QUESTION 5**

You are developing X++ code to update multiple records as a single transaction. The records are located in several tables.

You need to ensure that if an update of one of the records falls, none of the records update.

What should you use?

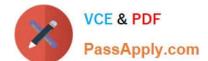

## https://www.passapply.com/mb6-704.html

2021 Latest passapply MB6-704 PDF and VCE dumps Download

- A. Try and catch
- B. Tts begin and tts commit
- C. Insert record set and tts abort
- D. For update and tts abort

Correct Answer: B

ttsLevel Checking

This check ensures that no record can be updated or deleted except from within the same transaction scope as it was selected for update. Integrity is ensured by using the following statements:

ttsBegin: marks the beginning of a transaction. This ensures data integrity, and guarantees that all updates performed until the transaction ends (by ttsCommit or ttsAbort) are consistent (all or none).

ttsCommit: marks the successful end of a transaction. This ends and commits a transaction. MorphX guarantees that a committed transaction will be performed according to intentions.

ttsAbort: allows you to explicitly discard all changes in the current transaction. As a result, the database is rolled back to the initial state--nothing will have been changed. Typically, you will use this if you have detected that the user wants to break the current job. Using ttsAbort ensures that the database is consistent.

Reference: Transaction Integrity [AX 2012]

MB6-704 PDF Dumps MB6-704 Practice Test MB6-704 Exam Questions

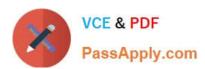

To Read the Whole Q&As, please purchase the Complete Version from Our website.

# Try our product!

100% Guaranteed Success

100% Money Back Guarantee

365 Days Free Update

**Instant Download After Purchase** 

24x7 Customer Support

Average 99.9% Success Rate

More than 800,000 Satisfied Customers Worldwide

Multi-Platform capabilities - Windows, Mac, Android, iPhone, iPod, iPad, Kindle

We provide exam PDF and VCE of Cisco, Microsoft, IBM, CompTIA, Oracle and other IT Certifications. You can view Vendor list of All Certification Exams offered:

https://www.passapply.com/allproducts

# **Need Help**

Please provide as much detail as possible so we can best assist you. To update a previously submitted ticket:

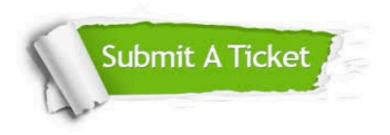

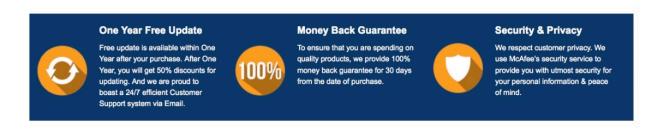

Any charges made through this site will appear as Global Simulators Limited.

All trademarks are the property of their respective owners.

Copyright © passapply, All Rights Reserved.